**МЕЖГОСУДАРСТВЕННЫЙ СОВЕТ ПО СТАНДАРТИЗАЦИИ, МЕТРОЛОГИИ И СЕРТИФИКАЦИИ (МГС) INTERSTATE COUNCIL FOR STANDARDIZATION, METROLOGY AND CERTIFICATION (ISC)**

> **ГОСТ 31851**- **2012**

**МЕЖГОСУДАРСТВЕННЫЙ СТАНДАРТ**

# **ОБОРУДОВАНИЕ ПРОМЫШЛЕННОЕ ГАЗОИСПОЛЬЗУЮЩЕЕ. ВОЗДУХОНАГРЕВАТЕЛИ**

# **Методы испытаний**

**Издание официальное**

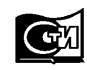

**Москва Стандартинформ 2013**

### **Предисловие**

Цели, основные принципы и порядок проведения работ по межгосударственной стандартизации установлены ГОСТ 1.0—92 «Межгосударственная система стандартизации. Основные положения» и ГОСТ 1.2—2009 «Межгосударственная система стандартизации. Стандарты межгосударственные, правила и рекомендации по межгосударственной стандартизации. Правила разработки, принятия, применения, обновления и отмены»

#### **Сведения о стандарте**

1 ПОДГОТОВЛЕН Федеральным государственным унитарным предприятием «Всероссийский научно-исследовательский институт стандартизации и сертификации в машиностроении» (ФГУП «ВНИИНМАШ»)

2 ВНЕСЕН Федеральным агентством по техническому регулированию и метрологии Российской Федерации

3 ПРИНЯТ Межгосударственным советом по стандартизации, метрологии и сертификации (протокол от 24 октября 2012 г. № 52)

#### За принятие стандарта проголосовали:

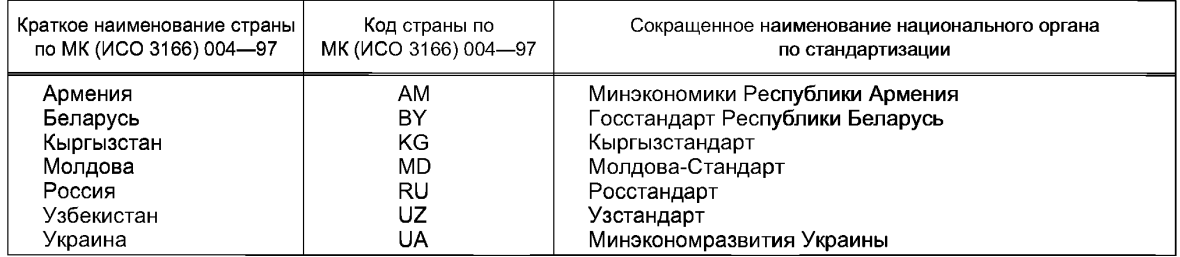

4 Приказом Федерального агентства по техническому регулированию и метрологии от 26 ноября 2012 г. № 1220-ст межгосударственный стандарт ГОСТ 31851—2012 введен в действие в качестве национального стандарта Российской Федерации с 1 января 2014 года

#### 5 ВВЕДЕН ВПЕРВЫЕ

6 Стандарт подготовлен на основе применения ГОСТ Р 50942—96

*Информация об изменениях к настоящему стандарту публикуется в ежегодно издаваемом информационном указателе «Национальные стандарты», а текст изменений и поправок* — *в ежемесячно издаваемом информационном указателе «Национальные стандарты». В случае пересмотра (замены) или отмены настоящего стандарта соответствующее уведомление будет опубликовано в ежемесячно издаваемом информационном указателе «Национальные стандарты». Соответствующая информация, уведомление и тексты размещаются также в информационной системе общего пользования* — *на официальном сайте Федерального агентства по техническому регулированию и метрологии в сети Интернет*

#### *©* Стандартинформ, 2013

В Российской Федерации настоящий стандарт не может быть полностью или частично воспроизведен, тиражирован и распространен в качестве официального издания без разрешения Федерального агентства по техническому регулированию и метрологии

## Содержание

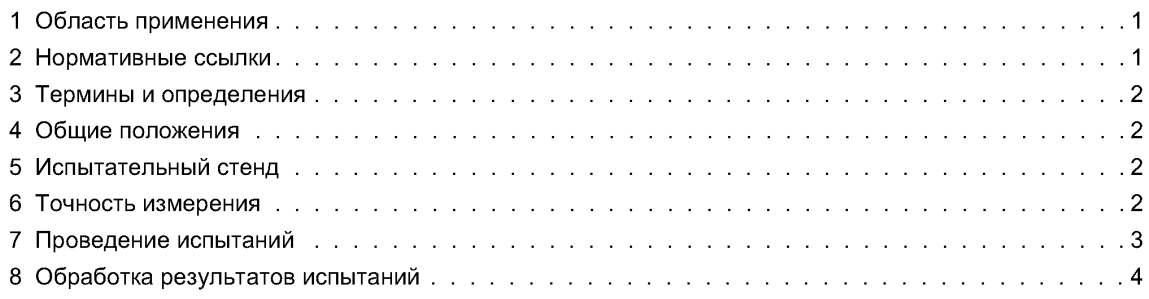

## **ОБОРУДОВАНИЕ ПРОМЫШЛЕННОЕ ГАЗОИСПОЛЬЗУЮЩЕЕ. ВОЗДУХОНАГРЕВАТЕЛИ**

#### **Методы испытаний**

Industrial gas-using equipment. Air heaters. Test methods

**Дата введения — 2014—01—01**

## **1 Область применения**

Настоящий стандарт распространяется на газовые воздухонагреватели, предназначенные для воздушного отопления и вентиляции помещений промышленных, сельскохозяйственных и коммунальных предприятий, выработки смеси продуктов сгорания газа и воздуха для использования ее в сушильных процессах, в системах лучистого отопления, в тепловых завесах открытых проемов и т. п.

Стандарт не распространяется на бытовые воздухонагреватели, предназначенные для отопления жилых помещений.

Обязательные требования к проверке качества продукции, обеспечивающие ее безопасность для жизни и здоровья людей, изложены в 7.12, 7.14, 7.15.

#### **2 Нормативные ссылки**

В настоящем стандарте использованы нормативные ссылки на следующие стандарты:

ГОСТ 8.051—81 Государственная система обеспечения единства измерений. Погрешности, допускаемые при измерении линейных размеров до 500 мм

ГОСТ 8.549— 86 Государственная система обеспечения единства измерений. Погрешности, допускаемые при измерении линейных размеров до 500 мм с неуказанными допусками

ГОСТ 12.1.028—80 Система стандартов безопасности труда. Шум. Определение шумовых характеристик источников шума. Ориентировочный метод

ГОСТ 14254—96 (МЭК 529—89) Степени защиты, обеспечиваемые оболочками (код IP)

ГОСТ 16842—82 Радиопомехи индустриальные. Методы испытаний источников индустриальных радиопомех

ГОСТ 21204—83 Горелки газовые промышленные. Классификация. Общие технические требования, маркировка и хранение

ГОСТ 25670—83 Основные нормы взаимозаменяемости. Предельные отклонения размеров с неуказанными допусками

ГОСТ 29134—91 Горелки газовые промышленные. Методы испытаний

ГОСТ 31848—2012 Оборудование промышленное газоиспользующее. Воздухонагреватели. Общие технические требования

Примечание — При пользовании настоящим стандартом целесообразно проверить действие ссылочных стандартов на территории государства по соответствующему указателю стандартов, составленному по состоянию на 1 января текущего года, и по соответствующим информационным указателям, опубликованным в текущем году. Если ссылочный стандарт заменен (изменен), то при пользовании настоящим стандартом следует руководствоваться заменяющим (измененным) стандартом. Если ссылочный стандарт отменен без замены, то положение в котором дана ссылка на него, применяется в части, не затрагивающей эту ссылку.

#### **3 Термины и определения**

В настоящем стандарте использованы термины с соответствующими определениями по ГОСТ 31848.

## **4 Общие положения**

4.1 На испытания представляют образец воздухонагревателя и техническую документацию на него. Объем испытаний и объем представляемой технической документации устанавливают в зависимости от вида испытаний.

4.2 Воздухонагреватель испытывают на газообразном топливе, указанном в технической документации. Колебания значения числа Воббе не должны превышать  $\pm$  5 % среднего за время проведения испытаний воздухонагревателя.

4.3 Испытания воздухонагревателей проводят на стендах или в помещениях, где они эксплуатируются.

4.4 Эксплуатационные характеристики воздухонагревателя проверяют при установившемся режиме. Режим работы воздухонагревателя следует считать установившимся, если температура нагретого воздуха или смеси продуктов сгорания с воздухом на выходе из воздухонагревателя изменяется не более чем на 2 °С за 5 мин.

## **5 Испытательный стенд**

5.1 Испытательные стенды должны обеспечить проведение измерений всех показателей воздухонагревателя, указанных в технической документации на него.

5.2 Испытательные стенды должны соответствовать требованиям Правил безопасности в газовом хозяйстве, утвержденных постановлением Госпроматомнадзора СССР от 26.12.90 г., Правил технической эксплуатации электроустановок потребителей и Правил техники безопасности при эксплуатации электроустановок потребителей, утвержденных Начальником Главгосэнергонадзора 21.12.84 г.

5.3 Участки для измерения параметров воздуха на входе и выходе воздухонагревателя, смеси продуктов сгорания газа с воздухом и продуктов сгорания, отводимых в атмосферу, должны быть оснащены штуцерами для ввода зондов, обеспечивающих измерение температуры, давления, а также отбор проб смеси продуктов сгорания газа с воздухом и продуктов сгорания для анализа объемных концентраций их компонентов.

## **6 Точность измерения**

6.1 При испытаниях воздухонагревателей должны применяться средства измерений, обеспечивающие точность измерения размеров воздухонагревателя до 500 мм по ГОСТ8.051 и ГОСТ 8.549 и свыше 500 мм по ГОСТ 25670.

Допускаемые погрешности измерения параметров приведены в таблице 1.

Таблица 1

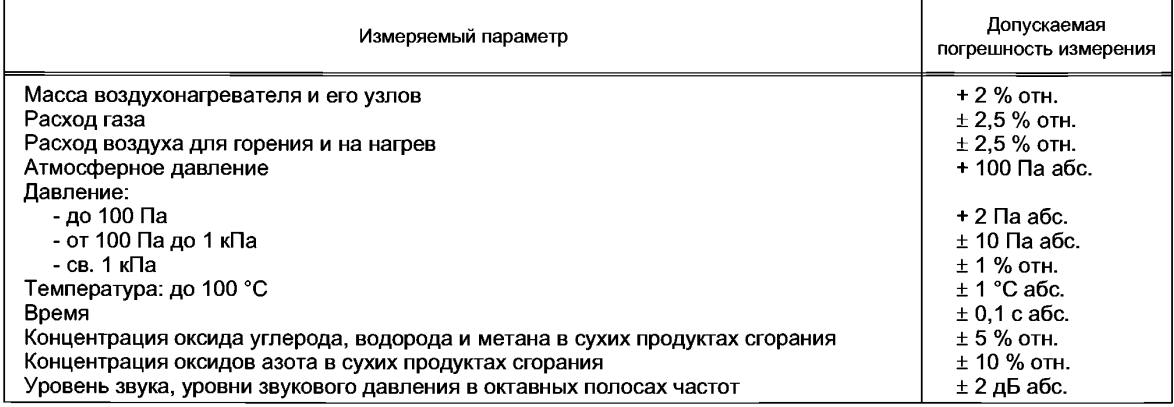

## **7 Проведение испытаний**

7.1 Перед началом испытаний воздухонагреватель осматривают, при этом проверяют комплектность воздухонагревателя, исправность подвижных частей, внешние дефекты и повреждения.

7.2 В зависимости от вида испытаний проверяют комплектность технической документации и ее соответствие нормативным документам на воздухонагреватель.

7.3 Соответствие воздухонагревателя технической документации проверяют сличением с чертежами габаритных, установочных и других размеров, влияющих на эксплуатационные показатели, которые можно измерить без разборки воздухонагревателя.

7.4 Герметичность газовой и воздушной линий к воздухонагревателю проверяют при давлении не ниже максимально допустимого.

7.5 Проводят пробный запуск воздухонагревателя, при котором проверяют:

- надежность пуска воздухонагревателя;

- функционирование составных частей воздухонагревателя;

- соблюдение последовательности отдельных операций пуска согласно программе;

- устойчивость пламени (отсутствие пульсации, хлопков);

- стабильность работы воздухонагревателя при изменении тепловой мощности.

7.6 Температуру (газа, воздуха, продуктов сгорания и их смеси с воздухом) измеряют термометрами расширения (жидкостными стеклянными термометрами), термоэлектрическими преобразователями (термопарами) или термопреобразователями сопротивления (термометрами сопротивления) и электроизмерительными показывающими, регистрирующими, цифровыми приборами. Температуру поверхностей измеряют переносными пирометрами бесконтактного измерения или поверхностными термопарами.

Среднюю температуру потока измеряют в контрольных точках сечения газохода, выбранных при определении (снятии) температурного поля в этом сечении.

7.7 Давление и разрежение измеряют пружинными манометрами, пружинными и ртутными барометрами, жидкостными тягонапорометрами и микроманометрами.

7.8 Расход газа измеряют с помощью расходомеров, состоящих из стандартных сужающих устройств (диафрагм, сопел и сопел Вентури), дифференциального манометра-расходомера или микроманометра, объемных счетчиков. Расход воздуха на нагрев, продуктов сгорания газа и их смеси с воздухом рассчитывают по средней скорости потока в сечении газохода, измеренной с помощью напорных (пневмометрических) трубок в контрольных точках, выбранных при определении поля скоростей в этом сечении.

7.9 Состав уходящих продуктов сгорания и смеси продуктов сгорания с воздухом (для смесительных воздухонагревателей) определяют по усредненным пробам, отбираемым в выходном патрубке с помощью многоточечного зонда или в контрольных точках, выбранных при определении поля концентраций в данном сечении.

### **7.10 Проверка коэффициента полезного действия воздухонагревателя**

7.10.1 Проверку коэффициента полезного действия воздухонагревателя проводят одним из двух методов:

- определением количества теплоты, переданной нагретому воздуху, прошедшему через воздухонагреватель в единицу времени, и отнесением его к тепловой мощности;

- определением разницы между тепловой мощностью воздухонагревателя и суммой потерь тепла с уходящими газами от химической неполноты сгорания и в окружающую среду.

7.10.2 Потери тепла с уходящими газами определяют как разность между теплосодержанием продуктов сгорания на выходе воздухонагревателя и теплосодержанием воздуха, поступающего в камеру горения.

7.10.3 Потери тепла от химической неполноты сгорания рассчитывают по содержанию в уходящих газах продуктов неполного сгорания газа (оксида углерода, водорода, метана).

7.10.4 Потери тепла в окружающую среду теплоотдачей от поверхности воздухонагревателя рассчитывают следующим образом: общую поверхность воздухонагревателя разбивают на несколько участков с примерно одинаковой температурой; определяют температурное поле каждого участка и определяют среднюю температуру этих участков; по средней температуре рассчитывают потери тепла от каждого участка, а затем сумму этих потерь.

7.11 Потребляемую электрическую мощность воздухонагревателя определяют прямым измерением.

7.12 Степень электрозащиты воздухонагревателя и его автоматики проверяют по ГОСТ 14254.

7.13 Значения радиопомех, создаваемых воздухонагревателем, проверяют по ГОСТ 16842.

7.14 Уровень звука определяют по ГОСТ 12.1.028.

#### **7.15 Проверка работы автоматики безопасности**

7.15.1 Защитное выключение воздухонагревателя в случаях, предусмотренныхтехническойдокументацией, проверяют после установления стабильного режима работы путем искусственного создания аварийных ситуаций. При этом контролируют погасание пламени горелки (визуально), время защитного отключения подачи газа, фиксацию причин аварии, включение звуковой и световой сигнализации.

7.15.2 Защитное выключение воздухонагревателя при погасании контролируемого пламени проверяют закрытием основного запорного органа горелки.

7.15.3 Защитное выключение воздухонагревателя при прекращении подачи электрической энергии проверяют выключением вводного выключателя.

7.15.4 Защитное выключение воздухонагревателя при недопустимых отклонениях давления газа от заданных значений проверяют повышением и понижением давления газа с помощью запорного органа перед горелкой.

7.15.5 Защитное выключение воздухонагревателя при понижении давления воздуха для горения ниже допустимого значения (для горелокс принудительной подачей воздуха) проверяют отсоединением импульсной трубки в точке отбора импульса давления воздуха.

7.15.6 Защитное выключение воздухонагревателя при прекращении подачи воздуха на нагрев проверяют остановкой вентилятора или отсоединением импульсной трубки в точке отбора импульса давления нагреваемого воздуха.

7.15.7 Защитное выключение воздухонагревателя при повышении температуры нагреваемого воздуха выше заданного значения проверяют увеличением температуры нагреваемого воздуха или перемещением уставки срабатывания контролирующего температуру прибора.

7.15.8 Защитное выключение рекуперативного воздухонагревателя при превышении давления продуктов сгорания (горячего теплоносителя) над давлением нагреваемого воздуха проверяют путем повышения давления продуктов сгорания уменьшением выходного сечения продуктов сгорания или отсоединением импульсной трубки в точке отбора импульса давления нагреваемого воздуха.

7.16 Срабатывание автоматики регулирования, обеспечивающей поддержание заданного значения температуры воздуха в отапливаемом помещении, проверяют путем изменения температуры рабочего конца первичного прибора, контролирующего температуру в отапливаемом помещении, или путем перемещения уставки срабатывания. Контролируется сохранение стабильности работы воздухонагревателя при изменении тепловой мощности.

7.17 Требования к горелкам воздухонагревателей, установленные ГОСТ 21204, проверяют по ГОСТ 29134.

### **8 Обработка результатов испытаний**

8.1 При обработке результатов испытаний за нормальные условия принимают:

- давление  $P_{\rm 0}$  = 101325 Па;
- температуру  $\, T_0^{}$  = 273,15 K;
- плотность воздуха  $\rho_{b_0}$ = 1,293 кг/м<sup>3</sup>.

8.2 По результатам испытаний вычисляют следующие параметры:

$$
Q_{H}, Wo_{H}, P_{BH}, V_{0}, V_{c. F}, \alpha, V_{B. F}, V_{\text{TP. cr}}, c_{\text{TP. cr}}, c_{\text{PP. cr}}, \rho_{\text{TP. cr}}, G, V, Q_{BH}, Q_{2}, Q_{3}, Q_{3}, Q_{5}, q_{5}, \eta, P_{y\mu}, CO'_{\alpha=1}, C_{\alpha=1}.
$$

8.3 Низшую теплоту сгорания газа  $Q_{\mu}$ , кДж/м<sup>3</sup>, вычисляют по формуле

 $\rm Q_{\rm B}$  = 126,4CO + 107,9H<sub>2</sub> + 358,8CH $_4$  + 643,6C $_2$ H $_6$  + 931,8C $_3$ H $_8$  + 1235,7(C $_4$ H $_{10}$ ) $_n$  + + 1227,8(C $_4$ H $_{10}$ ) $_7$ + 1566,3C $_5$ H $_{12}$  + 594,4C $_2$ H $_4$  + 876,1C $_3$ H $_6$  + 1176,2C $_4$ H $_8$  + 1487,4C $_5$ H $_{10}$  +  $(1)$ + 1556,7С<sub>6</sub>Н<sub>6</sub> + 233,7Н<sub>2</sub>S,

где СО, Н<sub>2</sub>, СН<sub>4</sub>, С<sub>2</sub>Н<sub>6</sub>, С<sub>3</sub>Н<sub>8</sub>, (С<sub>4</sub>Н<sub>10</sub>)<sub>n</sub>, (С<sub>4</sub>Н<sub>10</sub>)<sub>i</sub>, C<sub>5</sub>H<sub>12</sub>, C<sub>2</sub>H<sub>4</sub>, C<sub>3</sub>H<sub>6</sub>, C<sub>4</sub>H<sub>8</sub>, C<sub>5</sub>H<sub>10</sub>, C<sub>6</sub>H<sub>6</sub>, H<sub>2</sub>S — объемные концентрации компонентов газообразного топлива, %.

8.4 Низшее число Воббе Wo<sub>н</sub>, вычисляют по формуле

$$
Wo_{\rm H} = \frac{Q_{\rm H}}{\sqrt{\frac{\rho_{\rm F}}{\rho_{\rm B}}}}
$$
 (2)

где <sub>Pг</sub> — плотность газа, кг/м<sup>з</sup>;

 $\rho_{\bf s}$  — плотность воздуха, кг/м<sup>з</sup>.

4

**(3)**

8.5 Тепловую мощность воздухонагревателя  $P_{\text{r}}$ , кВт, вычисляют по формуле

$$
P_{\rm BH} = V_{\rm r} Q_{\rm H}
$$

где *Vr* — расход газа, подводимого к горелкам воздухонагревателя,м3/с.

8.6 Стехиометрический объем воздуха для горения  $V_0$ , м<sup>3</sup>/м<sup>3</sup>, вычисляют по формуле

$$
V_0 = \frac{1}{21} [0, 5H_2 + 0, 5CO + 1, 5H_2S + \sum \left( n + \frac{m}{4} \right) C_n H_m - O_2].
$$
 (4)

8.7 Фактический объем сухих продуктов сгорания газа  $V_{c}$  г, м<sup>3</sup>/м<sup>3</sup>, вычисляют по формуле

$$
V_{C. r} = \frac{CO_2 + CO + CH_4 + 2C_2H_6 + 3C_3H_8 + 4C_4H_8 + 5C_5H_{12} + 2C_2H_4 + 3C_3H_6 + H_2S}{CO_2' + CO' + CH_4' + SO_2'}\tag{5}
$$

где СО<sub>2</sub>, СО, СН<sub>4</sub>, С<sub>2</sub>Н<sub>6</sub>, С<sub>3</sub>Н<sub>8</sub>, С<sub>4</sub>Н<sub>8</sub>, С<sub>5</sub>Н<sub>12</sub>, С<sub>2</sub>Н<sub>4</sub>, С<sub>3</sub>Н<sub>6</sub>, Н<sub>2</sub>S — объемные концентрации компонентов в сухих продуктах сгорания, %.

8.8 Коэффициент избытка воздуха а вычисляют:

при измерении расхода воздуха на горение по формуле:

$$
\alpha = \frac{V_{\rm B.F}}{V_{\rm C}V_{\rm 0}},\tag{6}
$$

где V<sub>в. г</sub> — расход воздуха на горение, м<sup>з</sup>/с;

по анализу продуктов сгорания по формуле

$$
\alpha = \frac{N_2' - \frac{N_2}{V_{cr}}}{N_2' - \frac{N_2}{V_{cr}} - 3.76(0_2' - 0.5C O' - 0.5H_2' - 2CH_4')}
$$
(7)

8.9 Объем водяных паров в продуктах сгорания газа  $V_{B, n}$ , м<sup>3</sup>/м<sup>3</sup>, вычисляют по формуле

$$
V_{\text{B},\text{n}} = 0.01[H_2 + (n+1)C_n H_{2n+2} + \sum_{1}^{m} C_n H_m + H_2 S + 0.125d_r + 1.6V_0 \alpha] - 0.01V_{\text{c},\text{r}}(H_2' + 2CH_4'),
$$
 (8)

где  $d_{r}$  — содержание влаги в сжигаемом газе, г/м<sup>3</sup>.

8.10 Полный объем продуктов сгорания газа V<sub>np.cr</sub>, м<sup>3</sup>/м<sup>3</sup>, вычисляют по формуле

$$
V_{\text{np. cr}} = V_{\text{c. r}} + V_{\text{B. r}}.\tag{9}
$$

8.11 Среднюю теплоемкость продуктов сгорания с<sub>пр. сг</sub>, кДж/(кг · °С), вычисляют по формуле

$$
= 0.01(c_{CO_2}CO_2^{\text{np.cr}} + c_{SO_2}SO_2^{\text{np.cr}} + c_{H_2O}H_2O^{\text{np.cr}} + c_{O_2}O_2^{\text{np.cr}} + c_{CO}CO^{\text{np.cr}} + c_{H_2}H_2^{\text{np.cr}} + c_{CH_4}CH_4^{\text{np.cr}}),
$$
\n(10)

гдесСо2, cSo2, с Н2о, с 02, с со, с Нг, сснц — теплоемкости соответствующих компонен-

солр.сг , SO<sup>np.cr</sup>, H<sub>2</sub>O<sup>np.cr</sup>, O<sup>np.cr</sup>, CO<sup>np.cr</sup>, Hn<sup>p.cr</sup>, CH<sup>np.cr</sup> — объемные концентрации компонентов в<br>СО<sup>лр.сг</sup>, SO<sup>np.cr</sup>, H<sub>2</sub>O<sup>np.cr</sup>, On<sub>2</sub> сг, CO<sup>np.cr</sup>, Hn<sup>p.cr</sup>, CHn<sup>p.cr</sup> — объемные концентрации комп 4 продуктах сгорания, %.

8.12 Плотность продуктов сгорания при нормальных условиях  $\rho_{\sf np.~cr}$ , кг/м<sup>3</sup>, вычисляют по формуле

$$
\rho_{\text{np. cr}} = 0.0143 \text{O}_2^{\text{np. cr}} + 0.0169 \text{CO}_2^{\text{np. cr}} + 0.0072 \text{CH}_4^{\text{np. cr}} + 0.0125 \text{N}_2^{\text{np. cr}} + 0.0080 \text{H}_2 \text{O}^{\text{np. cr}} + 0.00009 \text{H}_2^{\text{np. cr}} + 0.0125 \text{CO}^{\text{np. cr}} + 0.0293 \text{SO}_2^{\text{np. cr}}. \tag{11}
$$

8.13 Расход газа, воздуха, продуктов сгорания и их смеси с воздухом G, кг/с, и *V,* м3/с, вычисляют: при измерении расходомерами с сужающими устройствами по формулам:

$$
G = 1,41a_0 \varepsilon F_0 \sqrt{\rho \Delta P} \tag{12}
$$

И

$$
V = 1,41a_{p} \varepsilon F_{p} \sqrt{\frac{\Delta P}{\rho}},
$$
\n(13)

где  $a_0$  — коэффициент расходомера (принимают по паспорту или результатам индивидуальной градуировки расходомера);

— коэффициент расширения измеряемой среды;

 $F_p$  — площадь сечения цилиндрической части сопла расходомера, м<sup>2</sup>;

 $\beta \rightarrow \rho$  плотность измеряемой среды при ее температуре и давлении, кг/м<sup>3</sup>;

*АР* — перепад давления в сужающем устройстве, Па;

при измерении напорными (пневмометрическими) трубками по формулам:

$$
G = 1,41k_{H_{\text{H}}}\mathcal{F}\sqrt{\rho P_{A}}
$$
 (14)

И

$$
V = 1,41k_{H. T}F\sqrt{\frac{P_{A}}{\rho}},
$$
\n(15)

где *k*<sub>н. т</sub> — коэффициент напорной трубки;

*F* — площадь сечения трубопровода, м2;

 $P_n$  — среднее динамическое давление потока, Па.

8.14 Производительность воздухонагревателя (количество теплоты, переданное нагретому воздуху) Q<sub>вн</sub>, кВт, вычисляют по формуле

$$
Q_{\rm BH} = c_{\rm p} G_{\rm H. B} (t_{\rm H. B} - t_{\rm X. B}),
$$
 (16)

где  $c_0$  — средняя изобарная теплоемкость воздуха в интервале температур от 0 °С до  $t_{\rm H-B}$  (по таблицам теплофизических свойств воздуха), кДж/(кг - °С);

 $G_{_{\mathsf{H}\_ \mathsf{B}}}\!=\! {\mathsf{p}}$ асход нагретого воздуха, кг/с;

 $t_\mathsf{H\_\ B}$  — температура нагретого воздуха на выходе воздухонагревателя, °C;

 $t_{\sf x\_B}$  — температура холодного воздуха на входе воздухонагревателя, °C.

8.15 Потери тепла суходящими газами, отводимыми в атмосферу,  $Q_2$ , кВт, вычисляют по формуле

$$
Q_2 = G_{\text{np. cr}} c_{\text{np. cr}} t_{\text{np. cr}} - G_{\text{B. r}} c_{\text{B. r}} t_{\text{B. r}},
$$
\n(17)

где G<sub>пр.cr</sub> — расход продуктов сгорания, кг/с;

 $c_{\text{TDC, Cr}}$  — средняя теплоемкость продуктов сгорания, кДж/(кг $\cdot$  °С);

 $t_{\sf np\_cr}$  — температура продуктов сгорания, °C;

 $G_{_{\sf B\_\Gamma}}$  — расход воздуха, идущего на горение, кг/с;

 $c_{_{\mathsf{B}\sqcup\mathsf{F}}}=$  средняя теплоемкость воздуха, идущего на горение, кДж/(кг  $\cdot$  °C);

 $t_{\text{\tiny B}\_\text{\tiny T}}$  — температура воздуха, идущего на горение, °С.

Потери тепла с уходящими газами  $q_{\mathrm{2}}$ , %, вычисляют по формуле

$$
q_2 = \frac{Q_2}{V_1 Q_4} \cdot 100 \, \%
$$
 (18)

8.16 Потери тепла от химической неполноты сгорания  $Q_3$ , кВт, вычисляют по формуле

$$
Q_3 = V_r V_{c.r} (126,4CO + 107,9H_2 + 358,8CH_4).
$$
 (19)

Потери тепла от химической неполноты сгорания  $q_3$ , %, вычисляют по формуле

$$
q_3 = \frac{Q_3}{V_1 Q_{\rm H}} \cdot 100 \, \%
$$
 (20)

8.17 Потери тепла в окружающую среду Q<sub>5</sub>, кВт, вычисляют по формуле

$$
Q_5 = \sum F_i a_i (t_{ni} - t_0),
$$
 (21)

где  $F_i$  — площадь поверхности *i*-го участка общей поверхности воздухонагревателя, м<sup>2</sup>;

а, — коэффициент теплоотдачи *i*-го участка, кВт/(м<sup>2</sup> · °С);

 $t_{\sf n i}$  — средняя температура поверхности *і*-го участка, °C;

 $t_\cap$  — температура окружающей среды, °C.

Потери тепла в окружающую среду  $q_5$ , %, вычисляют по формуле

$$
q_5 = \frac{Q_5}{V_1 Q_1} \cdot 100 \, \%
$$
 (22)

8.18 Коэффициент полезного действия воздухонагревателя n, %, вычисляют по формуле

$$
\eta = \frac{Q_{\text{BH}}}{V_{\text{H}}Q_{\text{H}}}
$$
 (23)

или

$$
\eta = 100 - (q_2 + q_3 + q_5). \tag{24}
$$

**6**

8.19 Удельный расход тепловой энергии на единицу выработанной тепловой энергии  $P_{\text{v}n}$ , кВт/кВт, вычисляют по формуле

$$
P_{\text{y}_{\text{A}}} = \frac{P_{\text{BH}}}{Q_{\text{BH}}}.\tag{25}
$$

При необходимости учета суммарного удельного расхода энергии к числителю в формуле (25) прибавляют потребляемую воздухонагревателем электрическую мощность в киловаттах, указанную в технической документации на воздухонагреватель или определяемую прямым измерением.

8.20 Объемную концентрацию оксида углерода в сухих продуктах сгорания в пересчете на состояние при  $\alpha$  = 1,  $CO'_{\alpha}$  = 1, %, вычисляют по формуле

$$
CO'_{\alpha=1} = CO'h,\tag{26}
$$

где

$$
h = \frac{\text{RO}'_{2\text{max}}}{\text{RO}'_2 + \text{CO}' + \text{CH}'_4};
$$
 (27)

$$
RO'_{2max} = \frac{100(RO'_2 + CO' + CH'_4)}{100 - 4,76(O'_2 - 0,5CO' - 0,5H'_2 - 2CH'_4)}.
$$
\n(28)

8 .21 Объемную концентрацию оксидов азота в сухих продуктах сгорания в пересчете на состояние при α = 1, NO'<sub>x<sub>α</sub> = 1</sub>, %, вычисляют по формуле (26) аналогично вычислению CO'<sub>α = 1</sub>.

8.22 Массовую концентрацию оксидов углерода и азота в сухих продуктах сгорания, в пересчете на состояние при  $\alpha$  = 1,  $C_{\alpha}$  =  $\parallel$   $C_{\alpha}$   $=$   $\leftarrow$   $C_{\alpha}$   $=$   $\parallel$  ,  $M$  , когда заданы объемные концентрации этих оксидов в процентах, вычисляют по формуле

$$
C_{\alpha = 1} = 446, 4M/h, \tag{29}
$$

где  $M$  — молярная масса определяемого оксида;

*V* / - объемная концентрация пересчитываемого оксида (СО или NO'<sub>x</sub>) в сухих продуктах сгорания, %.

8.23 Массовую концентрацию оксидов углерода и азота в сухих продуктах сгорания, в пересчете на состояние при  $\alpha$  = 1,  $C_{\alpha}$  <sub>= 1</sub> $\left(C_{\alpha}^{CO'} \atop \alpha = 1\right)$  мг/м<sup>3</sup>, когда заданы массовые концентрации этих оксидов, вычисляют по формуле

$$
C_{\alpha=1} = 370,95C'h \frac{273,15+t}{P},
$$
\n(30)

где  $C'$  — массовая концентрация пересчитываемого оксида в сухих продуктах сгорания, мг/м<sup>3</sup>;

*t* — температура окружающего воздуха, при которой проводят анализ продуктов сгорания, °С;

 $P$  — атмосферное давление, при котором проводят анализ продуктов сгорания, Па.

УДК 697.245:006.354 ОКС 27.060.30 Г49 ОКП 36 9651

[ГОСТ 31851-201](http://files.stroyinf.ru/Index2/1/4293780/4293780353.htm)2

Ключевые слова: воздухонагреватели, методы испытаний, точность измерений, проведение испытаний, обработка результатов испытаний

> Редактор *П.М. Смирнов* Технический редактор *В.Н. Прусакова* Корректор *И.А. Королева* Компьютерная верстка *Л.А. Круговой*

Сдано в набор 04.09.2013. Подписано в печать 24.09.2013. Формат 60×84 $\frac{1}{8}$ . Гарнитура Ариал. Уел. печ. л. 1,40. Уч.-изд. л. 1,00. Тираж 74 экз. Зак. 1072.

ФГУП «СТАНДАРТИНФОРМ», 123995 Москва, Гранатный пер., 4. [www.gostinfo.ru](http://www.mosexp.ru# ) [info@gostinfo.ru](http://www.mosexp.ru#  ) Набрано во ФГУП «СТАНДАРТИНФОРМ» на ПЭВМ. Отпечатано в филиале ФГУП «СТАНДАРТИНФОРМ» — тип. «Московский печатник», 105062 Москва, Лялин пер., 6.